## **Android App Style Guide**

Thank you categorically much for downloading Android App Style Guide. Most likely you have knowledge that, people have see numerous time for their favorite books following this Android App Style Guide, but stop happening in harmful downloads.

Rather than enjoying a good ebook gone a mug of coffee in the afternoon, otherwise they juggled gone some harmful virus inside their computer. Android App Style Guide is simple in our digital library an online admission to it is set as public therefore you can download it instantly. Our digital library saves in combined countries, allowing you to acquire the most less latency time to download any of our books once this one. Merely said, the Android App Style Guide is universally compatible past any devices to read.

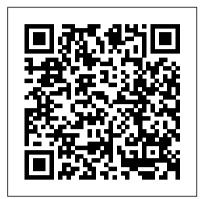

The 400 Best for Smartphones and Tablets **Pearson Education** 

Most Android phones now has a camera that competes with most digital cameras; not only is it a phone, but it's now a serious contender in the world of photography. Professional photographers are using it everywhere! But the and operating complex file management behind the camera can also be one of the most overwhelming features. There are hundreds and hundreds of photo apps! How do you know which one will work best for you? This book looks at 30 photo apps you need, and shows you how to use them correctly. Taking a picture on a phone is easy; taking a professional picture on a phone takes some skill, and this book will teach you that—with the snarky voice that GadChick is known for, of course. To see other books by GadChicks, or to read the FREE (yes, Free!) online magazine, visit our website.

The Big Nerd Ranch Guide John Wiley & Sons

Are you an Android Java programmer who needs more performance? Are you a C/C++ developer who doesn 't want to bother with the complexity of Java and its out-of-control garbage collector? Do you want to create fast intensive multimedia applications or games? If you 've answered yes to any of these questions then this book is for you. With some general knowledge of C/C++ development. you will be able to dive headfirst into native Android development. App Design Apprentice (First Edition)

Pearson Education

Offers software developers step-by-step instructions on how to create and distribute their first marketable, professional Android application.

Learn Android Studio 3 with Kotlin Packt Publishing Ltd

ANDROID STUDIO If you want to become an

Android developer, this is the ultimate book for you! The updated edition of the Android truly dominates the mobile OS industry because of the long list of features it comes with. It is user-friendly, has great community support, and offers customization to a greater extent. As a result, we can observe a sharp increase in the market demand for developing Android mobile applications. the development process and turn With that, companies search for smart developers with the right skill set. Android development is not only an easy skill to learn but also one that is highly in Development For Dummies, you'll demand. With the Android market growing rapidly, find easy-to-follow access to the the job opportunities for Android Developers are also latest programming techniques that increasing. By learning Android Studio, you give yourself the best possible chance to reach any career goals you might have. This book introduces Android Plus, two programs are provided: a Studio as an interface for creating your applications scenes. Android Studio should be perceived simply as uses more advanced aspects of the a canvas where you write, edit, and save your projects Android platform. Android mobile and files that make up those projects. At the same time, Android Studio will give you access to the Android Software Development Kit, which acts as an share worldwide, making it the extension to the Java or Kotlin code that allows it to run smoothly on Android devices and take advantage possible audience. With the help of the native hardware. With Mastering Android Studio, you will learn the latest and most productive tools in the Android tools ecosystem and the best practices for Android app development. Whether you are a beginner or an advanced learner, with this guide you can study or refresh your knowledge about differences between phone and the history of the Android platform, and its main characteristics and advantages. As a reader, you will come across concepts that deal with installing and setting up the development environment in detail by following simple instructions and examples. And once you master installation and configuration processes, you will be able to find out more about Gradle Build Scripts and Android Studio Projects. This book serves as a complete guide to exploring Android Studio, expanding your knowledge and experience that will only benefit you throughout your the Google Play Store Whether career as a developer. Thus, whether you are just starting out or are already familiar with the Android operating system, there is no better time than now to improve your Android skills and start looking for new life opportunities. With the help of this Mastering title, you can turn your original and imaginative application ideas into real-world practical Head First Android Development applications. You can create Android games, applications for your resources, applications for your Dive into game development and productivity, or anything else that you want. Learn more about our other Mastering titles at: https://www games with Pro Android Web Game .routledge.com/Mastering-Computer-Science/book- Apps. This hands-on guide covers

A hands-on guide to developing, testing, and publishing your first Android platform. You'll use apps with Android Rough Guides UK

bestselling guide to Android app development If you have ambitions to build an Android app, this hands-on guide gives you everything you need to dig into your great idea into a reality! In this new edition of Android App take advantage of the new features of the Android operating system. simple program to get you started and an intermediate program that devices currently account for nearly 80% of mobile phone market best platform to reach the widest of this friendly guide, developers of all stripes will quickly find out how to install the tools they need, design a good user interface, grasp the design tablet applications, handle user input, avoid common pitfalls, and turn a "meh" app into one that garners applause. Create seriously cool apps for the latest Android smartphones and tablets Adapt your existing apps for use on an Android device Start working with programs and tools to create Android apps Publish your apps to you're a new or veteran programmer, Android App Development For Dummies will have you up and running with the ins and outs of the Android platform in no time.

John Wiley & Sons create great multiplayer online both the theory and practice of browser game development for the cutting-edge technologies to make game engines in your browser, establish real-time server communication, and create amazing gaming experiences with artificial intelligence and rich media. Bring your knowledge of HTML and JavaScript to the next level with to understand, and a wealth Pro Android Web Game Apps. You are of charts and diagrams guided through exciting projects that give you firsthand experience with core game app development concepts. You'll start with a blank HTML page, and by the end of the ultimate desk reference. the book, have the skills needed to create a multiplayer online game with rich graphics, sound, animation, and more-even if you have no previous games development or server-side experience. Packt Publishing Ltd The ultimate editing handbook, updated for the digital age The Australian Editing Handbook has become an industrystandard, recommended by the Society of Editors, and holds aprominent programmers with Kotlin place on the shelves of writers, editors and studentsalike. Authors Elizabeth Flann, Beryl Hill and Lan Wang haveassembled a comprehensive guide to every aspect of the editingprocess, from working with authors and concepts and APIs. This book receiving manuscripts, toeditorial, production, printing and beyond. The modern editor must go beyond editing and proofreading, andis often tasked with obtaining permissions, sourcing supplementarymaterial and keeping the author on schedule and on budget. Thatmeans the editor is also the ultimate mediator of style and propriety for the piece, acting as gatekeeper between the authorand the public. It's a substantial role, requiring the fundamentalknowledge of several different fields to achieve effective results.A guide to managing each aspect of the job, The AustralianEditing Handbook is an invaluable resource. The information about the new challenges that editorsface in the digital age, including: Editing on-screen

Digital publishing Handling ebooks Print media versus online publications The book includes two-color printing to make editing markseasier that simplify complex topics and serve as handy quickchecks that makethis guide For professionals and students principle introduction to in the field of editing, writing, publishing orjournalism, The Australian Editing Handbook, 3rd Edition build four real-world apps isthe industry's number-one resource.

Web Style Guide BPB Publications Android Programming: The Big Nerd Ranch Guide is an introductory Android book for programming language to build experience. Based on Big Nerd imminent arrival of the most Ranch's popular Android Bootcamp, this guide will lead you through the wilderness using hands-on example apps combined with clear explanations of key focuses on practical techniques for developing apps in Kotlin compatible with Android 5.0 (Lollipop) through Android 8.1 (Oreo) and beyond. Write and run code every step of the way, using Android Studio to create apps that integrate with other apps, download and moving onto exploring the display pictures from the web, play sounds, and more. Each chapter and app has been Android with ease. You will designed and tested to provide the knowledge and experience you need to get started in Android development. The Android team concepts such as variables, is constantly improving and updating Android Studio and other tools. As a result, some of the instructions provided in the book have changed. You can find an addendum addressing breaking Third Editionincludes updated changes at: https://github.co users. You will learn how m/bignerdranch/AndroidCourseR animation, graphics, and esources/raw/master/4thEditio sound effects work and are

Android App UI Design with

n/Errata/4eAddendum.pdf.

Adobe XD and Google Material **Design** Pearson Technology Group

Build smart looking Kotlin apps with UI and functionality for the Android platform Key Features Start your Android programming career, or just have fun publishing apps on Google Play marketplace The first-Kotlin through Android, to start building easy-to-use apps Learn by example and and dozens of mini-apps Book Description Android is the most popular mobile operating system in the world and Kotlin has been declared by Google as a first-class Android apps. With the anticipated Android update, Android 10 (Q), this book gets you started building apps compatible with the latest version of Android. It adopts a project-style approach, where we focus on teaching the fundamentals of Android app development and the essentials of Kotlin by building three real-world apps and more than a dozen mini-apps. The book begins by giving you a strong grasp of how Kotlin and Android work together before gradually various Android APIs for building stunning apps for learn to make your apps more presentable using different layouts. You will dive deep into Kotlin programming functions, data structures, Object-Oriented code, and how to connect your Kotlin code to the UI. You will learn to add multilingual text so that your app is accessible to millions of more potential implemented in your Android app. By the end of the book,

you will have sound knowledge Development For Dummies Addisonabout significant Kotlin programming concepts and start building your own fully featured Android apps. What you will learn Learn how Kotlin and Android work together Build a graphical drawing app using Object-Oriented Programming (OOP) principles Build beautiful, practical layouts using ScrollView, RecyclerView, NavigationView, ViewPager and push mobile design forward. In CardView Write Kotlin code to manage an apps' data using different strategies including JSON and the builtin Android SQLite database Add user interaction, data captures, sound, and animation to your apps Implement dialog boxes to capture input from the user Build a simple database app that sorts and stores the user's data Who this book is for This book is for people who are new to Kotlin, Android and want to develop Android apps. It also acts as a refresher for those who have some experience in programming with Android and Kotlin.

Android NDK: Beginner's Guide -Second Edition John Wiley & Sons Maximize the impact and precision of your message! Now in its fourth prototypes • Apply user-centered edition, the Microsoft Manual of Style provides essential guidance to content creators, journalists, technical writers, editors, and everyone else who writes about computer technology. Direct from the Editorial Style Board at Microsoft-you get a comprehensive glossary of both general technology terms and those specific to Microsoft; clear, concise usage and style guidelines views into efficient custom with helpful examples and alternatives; guidance on grammar, tone, and voice; and best practices for writing content for the web, optimizing for accessibility, and communicating to a worldwide audience. Fully updated and optimized for ease of use, the Microsoft Manual of Style designs...or do it all yourself! is designed to help you communicate clearly, consistently, grasp book gets to the heart of and accurately about technical topics—across a range of audiences Well worth the reading time!" and media.

Android Tablet Application

Wesley Professional Build Android 6 Material Design Apps That Are Stunningly Attractive, Functional, and Intuitive As Android development has matured and grown increasingly was learning new tips with every competitive, developers have recognized the crucial importance of good design. With Material Design, Google introduced its most radical visual changes ever, and made effective design even more essential. Android 6 and the design support library continue to Android User Interface Design, Second Edition, leading Android developer and user experience (UX) advocate Ian G. Clifton shows how to combine exceptional usability and outstanding visual appeal. Clifton helps you build apps that new users can succeed with instantly: apps that leverage users' previous experience previous experience, reflect platform conventions, and never test their patience. You won't need any design experience: Clifton walks you through the entire process, from wireframes and flowcharts to finished apps with polished animations and advanced compositing. You'll find hands-on case studies and extensive downloadable sample code, including complete finished apps. • Integrate Material Design into backward compatible Android 6 apps • Understand views, the building blocks of Android user interfaces • Make the most of wireframes and conceptual design throughout • Master the essentials of typography and iconography • Use custom themes and styles for consistent visuals • Handle inputs and scrolling • Create beautiful transition animations • Use advanced components like spans and image caches • Work with the canvas, color filters, shaders, and image compositing • Combine multiple components • Customize views to meet unique drawing or interaction requirements • Maximize downloads by designing compelling app store assets Step by step, this guide bridges the gap between Android developers and designers, so you can collaborate on world-class app "This well-presented, easy-to-Android User Interface Design. --Dr. Adam Porter, University of Maryland, Fraunhofer Center for

Experimental Software Engineering "Ian's grasp of Android is fantastic, and this book is a great read for any developer or designer. I've personally worked on 30+ Android applications, and I chapter." -- Cameron Banga, Lead Designer, 9magnets, LLC

## Pro Android Web Game Apps

Pearson Education Presents an introduction to Android development, with information on building interactive apps, creating the user interface, setting up databases, using action bars, and making apps fit in with Material Design.

## The Big Nerd Ranch Guide CRC Press

The Complete Idiot's Guide to Android App DevelopmentLearn the Secrets and Skills to Create Best-Selling Android AppsPenguin

The Android Photographer Guide "O'Reilly Media, Inc." This book addresses the topic of playable cities, which use the 'smartness' of digital cities to offer their citizens playful events and activities. The contributions presented here examine various aspects of playable cities, including developments in pervasive and urban games, the use of urban data to design games and playful applications, architecture design and playability, and mischief and humor in playable cities. The smartness of digital cities can be found in the sensors and actuators that are embedded in their environment. This smartness allows them to monitor, anticipate and support our activities and increases the efficiency of the cities and our activities. These urban smart technologies can offer citizens playful interactions with streets, buildings, street furniture, traffic, public art and entertainment, large public displays and public events. Learning Android Application

Programming Packt Publishing Ltd A classic reference book on user interface design and graphic design for web sites, updated to reflect a rapidly changing market Consistently praised as the best volume on classic elements of web site design, Web Style Guide has sold many thousands of copies and has been published around the world. This new revised edition confirms Web Style Guide as the goto authority in a rapidly changing market. As web designers move from building sites from scratch to using content management and aggregation tools, the book's focus shifts away from code samples and toward best practices, especially those involving mobile experience, social media, and accessibility. An ideal reference for web site designers in corporations, government, nonprofit organizations, and academic institutions, the book explains established design principles and covers all aspects of web design--from planning to production to maintenance. The guide also shows how these principles apply in web design projects whose primary concerns are information design, interface design, and efficient search and navigation.

Sams Teach Yourself Android Application Development in 24 things from the sample code Hours Addison-Wesley Professional

Unleash the Power of Kotlin for Android App Development DESCRIPTION This book aims to through that quiz. In total provide the knowledge around the fundamental concept of Kotlin languages, and itõs an theories explained application in Android application development. It covers basic to advanced concepts with practical examples. Each chapter in this book is a step by step journey towards the learning Kotlin and excel in various topics and concepts. It covers topics like data types, various functions, including lambdas and higherorder functions. It also covers advanced topics like Generics, Collections, DSL, Coroutine, etc. Most importantly, such concepts are explained with practical usage of it in Android application. You will get to know what is the best possible way to use these concepts while you develop an concepts quickly. - A rich Android application. In this book, along with Kotlin, an attempt has been made where few Android-specific topics are also explained. For example, the application is

using Architecture components, example, Flow, including ViewModel,

LiveData, NavigationComponent, and also LiveData. WHAT WILL YOU it uses Flow, which is a hot topic in Kotlin. While we learn this concept, along with that, we also develop a sample application where we can apply our learning and, in the end, have some tangible and measurable output. Readers with little previous knowledge of Android coroutine, Flow, LiveData, application development can easily follow this book. Most measures you need to take of the chapters are codeheavy and focuses on practical usage of KotlinÕs features. Each chapter has code on the GitHub. You can check out this code and try it out. Or you can develop in FORÊ The book is for readers parallel and cherry-pick base as and when you need it. Few chapters also follow the quiz at the end, and you can self assess yourself by going Kotlin as a programming there are ten chapters. KEY FEATURESÊÊ - The book has elaborately along with Kotlin be useful for those who want code and corresponding output to learn how testing aspects to support the theoretical explanations. The Kotlin by-step comments to explain each instruction of the code. detailed with practical - The book is quite well balanced with programs and illustrative real-case problems.Ê - The book is not just explaining theoretical concepts of the language. Still, it explains how the full-fledged application can be developed using some latest tools and technologies with Kotlin for Android and create an excellent Android application using Kotlin. - Few of the chapter offers the quiz at the end of it. And you can revise the sample application is created Coroutines 7. ÊKotlin-ize to demonstrate KotlinÕs capability in various parts of the application. - Quite the latest concepts are

NavigationComponent, Coroutine, ViewModel, and LEARNÊ - Know the basics and many advanced concepts of Android. - Able to code in Kotlin for your Android application. - You will know how architecture components can be used in Android application with Kotlin. -Writing tests that use and ViewModel. - What before you put an application in production. - How agile practices can be applied before and after the application development is started. WHO THIS BOOK IS with basic programming and android application development skills. The book is for any engineering graduates that wish to use language for their Android application or wish to build a career in this direction. ÊThis book can also work for Android applications. The use cases codes are provided with step- and programs discussed in the book are self-explanatory and examples wherever necessary. This is why the book can be read by anyone who has an interest in Kotlin and Android and how applications are developed with the industry level standard maintained.Ê TABLE OF CONTENTS 1. Getting started 2. ÊKotlin Fundamentals 3. ÊGo to the Depth of Kotlin 4. ÊDesign Patterns in Kotlin 5.ÊAnalyzing and Architecting a Meal Recipe App 6. £Making Network Calls Using remaining of your app 8. ÊTesting the Kotlin Code 9. ÊMake Your App Production Ready 10. ÊKotlin Everywhere Android Boot Camp for

May, 17 2024

discussed in depth. For

Developers Using Java: A Guide to Creating Your First Android Apps saralhisab

So many apps and so little time. How do you get to the best with a minimum of fuss? The Rough Guide to the Best Android Apps solves the problem. It reveals the 400 best free and paid for applications for smartphones and tablets in all categories. Whether its navigation or news, photography or productivity, games or utilities this book highlights the best Android apps available from the marquee names to the hidden gems. Discover now the 400 apps your Android device should be using. Advanced Android Application <u>Development</u> John Wiley & Sons "This book--a renamed new edition of Android Wireless Application Development, Volume II--is the definitive guide to advanced commercialgrade Android development, updated for the latest Android SDK. The book serves as a reference for the Android API."--

Design and develop attractive user interfaces for Android applications Packt Publishing Ltd

Plan how to build a better app, grow it into a business, and earn money from your hard work using Firebase. In this book, Laurence Moroney, Staff Developer Advocate at Google, takes you through each of the 15 Firebase technologies, showing you how to use them with concrete examples. You'll see how to build crossplatform apps with the three pillars of the Firebase platform: technologies to help you develop apps with a real-time database, remote configuration, cloud messaging, and more; grow your apps with user sharing, search integration, analytics, and more; and earn from your apps with in-app advertising. After reading The Definitive Guide to Firebase, you'll come away empowered to make the most of this technology that helps

you build better crossplatform mobile apps using either native Android or JavaScript-based web apps and novice Android and Java effectively deploy them in a cloud environment. What You'll Learn Use the realtime database for a codeless middleware that gives online and offline data for syncing across your users' devices Master Firebase Cloud Messaging, a technology that delivers to connected devices fundamentals of Android UI in less than 500ms Grow your app organically with technologies such App Indexing, App Invites, and Dynamic Links Understand problems when they arise with include structured layout crash reporting Fix user problems without direct access to users' devices Tie it all together with analytics that give you great styles and themes that allow intelligence about how users interact with your app Who This Book Is For Experienced Android, mobile app developers new to Firebase. This book is also for experienced web developers looking to build and deploy web apps for smartphones and tablets, too, who may be new or less experienced with mobile programming.

## Android App Development

Springer

Master the art of creating impressive and reactive UIs for mobile applications on the latest version of Android with the basics of creating Oreo. About This Book A comprehensive guide to designing and developing highly interactive user interfaces for your app. Design responsive and agile applications targeting multiple Android devices (up to Android Oreo) using Android Studio 3.0 Write reactive user interfaces with toward their goals with minimal effort by leveraging the latest Android technologies, such as Architecture components and the Lifecycle API Avoid common design problems and pitfalls with the help of

shared UI design patterns and best practices. Who This Book Is For This book is for developers who have a basic knowledge of Android development and want to start developing stunning user interfaces. What You Will Learn Create effective and efficient user interfaces that allow users to carry out tasks smoothly Understand the design, and take a look at the basic layouts, Inputs, and controls Learn about various UI components provided by Android, which objects and UI controls that allow you to build the graphical user interface for your app Explore various you to customize the look and feel of your app Leverage the animation and graphics APIs to improve user experience and draw custom 2D graphics In Detail A great user interface (UI) can spell the difference between success and failure for any new application. This book will show you not just how to code great UIs, but how to design The Complete Idiot's Guide to them as well. It will take novice Android developers on a journey, showing them how to leverage the Android platform to produce stunning Android applications. Begin Android applications and then move on to topics such as screen and layout design. Next, learn about techniques that will help improve performance for your application. Also, explore how to create reactive applications that are fast, animated, and guide the user minimal distraction. Understand Android architecture components and learn how to build your application to automatically respond to changes made by the user. Great platforms are

not always enough, so this book also focuses on creating custom components, layout managers, and 2D graphics. Also, explore many tips and best practices to ease your UI development process. By the end, you'll be able to design and build not only amazing UIs, but also systems that provide the best possible user experience. Style and approach This book takes an easy tutorial approach to help you learn how to create consistent and efficient user interfaces for your apps. The book first takes you through the basics of user interfaces such as basic layouts, inputs, and controls, and also covers animations and graphics. By the end of the book, you will have learned best practices and will be able to develop inspired interfaces that look good and also work subtly in the background.